3

# Beschreibung kontinuierlicher Systeme

Kontinuierliche Systeme werden durch Zustandsraummodelle beschrieben, die in diesem Kapitel für lineare und nichtlineare Systeme eingeführt werden. Ziel der Linearisierung ist es, nichtlineare Systeme in der Umgebung eines Arbeitspunkts näherungsweise durch ein lineares Modell darzustellen. Bei der kompositionalen Modellbildung entsteht das Zustandsraummodell des Gesamtsystems durch Verkopplung der Teilsystemmodelle.

# 3.1 Modellbildungsaufgabe

Dieses und die nächsten Kapitel beschäftigen sich mit kontinuierlichen Systemen. Entsprechend Abb. 3.1 haben diese Systeme die folgenden wichtigen Signale

- $u$  Eingangsgröße
- *x* <sup>−</sup> Zustand
- y − Ausgangsgröße,

die alle reellwertig sind.

Es wird jetzt die Aufgabe betrachtet, ein mathematisches Modell aufzustellen, mit dem aus dem Verlauf  $u_{[0,t_e]}$  der Eingangsgröße der Verlauf  $y_{[0,t_e]}$  der Ausgangsgröße berechnet werden kann. Alle dafür notwendigen Schritte gehören zur Modellbildung (oder Modellierung) kontinuierlicher Systeme.

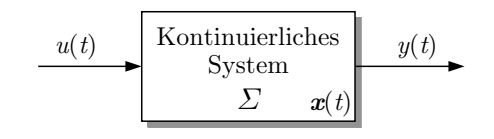

Abb. 3.1: Blockschaltbild eines kontinuierlichen Systems

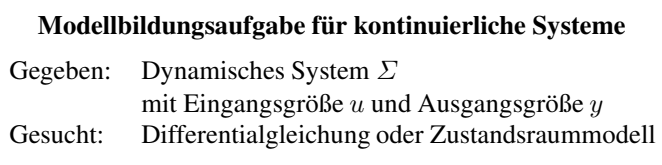

Dieses Kapitel hat zwei Ziele. Erstens führt es mit der Differentialgleichung und dem Zustandsraummodell zwei Modellformen ein, die im Folgenden für alle in diesem Buch behandelten Automatisierungsaufgaben für kontinuierliche Systeme eingesetzt werden. Es wird erläutert, wie sich die dynamischen Eigenschaften der betrachteten Systeme in diesen Modellen niederschlagen. Zweitens zeigt es den Weg, auf dem man für einen gegebenen technischen Prozess zu diesen Modellen kommt. Für viele Systeme erhält man das Modell durch eine theoretische Prozessanalyse, bei der man die im System wirkenden physikalischen Gesetze aufschreibt und die dabei erhaltenen Gleichungen zu einer Differentialgleichung oder zu einem Zustandsraummodell zusammenfasst. Dieser Weg wird für die meisten in diesem Buch beschriebenen Beispiele beschritten. Es gibt jedoch auch die Möglichkeit, die Modellparameter mit Hilfe von Experimenten zu bestimmen. Man spricht dann von experimenteller Prozessanalyse oder von Identifikation. Auf diesen Weg wird nur kurz im Zusammenhang mit der Kennwertermittlung im Abschn. 4.4 eingegangen.

# 3.2 Systembeschreibung durch lineare Differentialgleichungen

Das in diesem Abschnitt behandelte Modell hat die Form einer Differentialgleichung

$$
\Sigma: \frac{d^n y(t)}{dt^n} + a_{n-1} \frac{d^{n-1} y(t)}{dt^{n-1}} + a_{n-2} \frac{d^{n-2} y(t)}{dt^{n-2}} + \dots + a_1 \frac{dy(t)}{dt} + a_0 y(t) = (3.1)
$$
  

$$
b_q \frac{d^q u(t)}{dt^q} + b_{q-1} \frac{d^{q-1} u(t)}{dt^{q-1}} + b_{q-2} \frac{d^{q-2} u(t)}{dt^{q-2}} + \dots + b_1 \frac{du(t)}{dt} + b_0 u(t).
$$

In dieser Gleichung – wie auch bei allen im Folgenden behandelten Differentialgleichungen – steht die Ausgangsgröße  $y(t)$  mit ihren Ableitungen auf der linken Seite und die Eingangsgröße  $u(t)$  mit ihren Ableitungen auf der rechten Seite. Der Grad der höchsten Ableitung von y(t) heißt n. Diese Zahl wird die *dynamische Ordnung* des Systems genannt. Man spricht also beispielsweise von einem System dritter Ordnung, wenn die Ausgangsgröße  $y(t)$  bis zur dritten Ableitung in der Differentialgleichung vorkommt. Der Grad der höchsten Ableitung der Eingangsgröße  $u(t)$  wird mit q bezeichnet. q ist stets kleiner oder höchstens gleich n, wenn die Differentialgleichung (wie im Folgenden immer) ein technisch reales System beschreibt:

für technisch realisierbare Systeme :  $q \leq n$ .

Die Koeffizienten vor der Ausgangsgröße  $y(t)$  und deren Ableitungen heißen  $a_0, a_1,..., a_n$  $a_{n-1}$ , die vor der Eingangsgröße  $u(t)$  und den zugehörigen Ableitungen  $b_0, b_1, ..., b_q$ , wobei der Index mit der Ordnung der betreffenden Ableitung übereinstimmt. Jede Differentialgleichung kann so umgeformt werden, dass der Koeffizient vor der höchsten Ableitung von  $y(t)$  gleich eins ist. Andernfalls heißt dieser Koeffizient  $a_n$ .

Man beachte, dass es auf beiden Seiten der Differentialgleichung nur Terme mit  $y(t)$  und  $u(t)$ , aber keine Konstanten gibt. Der Grund liegt darin, dass das Modell linear sein soll, wobei sich die Eigenschaft der Linearität auf den Zusammenhang zwischen dem Eingang  $u$  und dem Ausgang y bezieht. Darauf wird auf S. 111 noch genauer eingegangen.

Die erste Ableitung nach der Zeit wird häufig durch einen Punkt über der abgeleiteten Größe, die zweite Ableitung durch zwei Punkte gekennzeichnet:

$$
\dot{y}(t) = \frac{\mathrm{d}y(t)}{\mathrm{d}t}, \quad \ddot{y}(t) = \frac{\mathrm{d}^2 y(t)}{\mathrm{d}t^2} \quad \text{sowie} \quad \dot{u}(t) = \frac{\mathrm{d}u(t)}{\mathrm{d}t}, \quad \ddot{u}(t) = \frac{\mathrm{d}^2 u(t)}{\mathrm{d}t^2}.
$$

Um die Differentialgleichung (3.1) lösen zu können, muss man außer dem Verlauf der Eingangsgröße  $u(t)$  für  $t \geq 0$  auch n Anfangsbedingungen für die Ausgangsgröße  $y(t)$  kennen, die die Größe y sowie deren Ableitungen bis zum Grad  $n - 1$  zur Zeit  $t = 0$  festlegen. Sie werden in der Form

$$
y(0) = y_0
$$
  
\n
$$
\frac{dy}{dt}(0) = y_1
$$
  
\n
$$
\frac{d^2y}{dt^2}(0) = y_2
$$
  
\n
$$
\vdots
$$
  
\n
$$
\frac{d^{n-1}y}{dt^{n-1}}(0) = y_{n-1}
$$
\n(3.2)

geschrieben, wobei  $y_0, y_1, \ldots, y_{n-1}$  die n bekannten Anfangswerte bezeichnen.

Wenn angegeben werden soll, welches System durch ein Modell dargestellt werden soll, wird links neben die Modellgleichungen der Systemname mit einem Doppelpunkt geschrieben. Gleichung (3.1) repräsentiert also das System  $\Sigma$ . Für Anwendungsbeispiele kann dort auch eine Bezeichnung wie "Fahrzeug" oder "Schwingkreis" stehen. Wenn ein System durch unterschiedliche Modelle repräsentiert wird, erscheint bei allen Modellen links derselbe Systemname, während sich die rechts daneben stehenden Gleichungen voneinander unterscheiden. Man sagt dann, dass diese Gleichungen unterschiedliche *Repräsentationen* des Systems sind.

Sämtliche in diesem Buch betrachteten Systeme haben konstante Parameter. Das heißt, dass die in der Differentialgleichung (3.1) vorkommenden Koeffizienten  $a_i$ ,  $(i = 0, 1, ..., n)$  und  $b_i$ ,  $(j = 0, 1, ..., q)$  nicht von der Zeit abhängen. Was von der Zeit abhängt, sind die Eingangsgröße  $u(t)$  und die Ausgangsgröße  $y(t)$ . Es gibt also einen klaren Unterschied zwischen den Parametern, die die über die Zeit unveränderlichen dynamischen Eigenschaften des Systems repräsentieren, und den Signalen, die die sich zeitlich ändernde Bewegung des Systems darstellen.

Modellbildungsschritte. Der Weg, auf dem man die Differentialgleichung (3.1) durch eine theoretische Prozessanalyse aufstellt, gliedert sich in die folgenden vier Schritte:

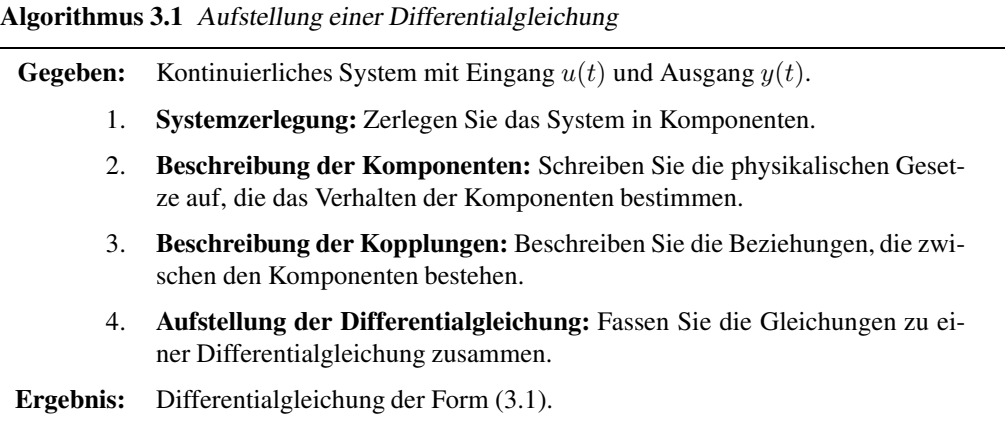

Beim ersten Schritt wird das System in seine elementaren Bestandteile zerlegt. Dies sind bei elektrischen Schaltungen typischerweise die Bauelemente (Widerstände, Kondensatoren, Spulen, Transistoren), bei verfahrenstechnischen Systemen Apparate und Verbindungskomponenten (Reaktoren, Rohrleitungen, Ventile, Zwischenspeicher), bei mechanischen Systemen Massen, Federn oder Dämpfer. Für diese Komponenten sind die im zweiten Schritt aufzuschreibenden Gleichungen meist Differentialgleichungen erster Ordnung oder algebraische Gleichungen. Die Beziehungen zwischen den Komponenten führen häufig auf algebraische Gleichungen, die Ströme oder Spannungen, Momente oder Kräfte zusammenfassen oder Energieflüsse bilanzieren.

In den ersten drei Modellbildungsschritten werden eine Reihe physikalischer Größen eingeführt, von denen nur die Eingangsgröße  $u(t)$  und die Ausgangsgröße  $y(t)$  in der Differentialgleichung vorkommen dürfen. Der vierte Schritt beinhaltet deshalb im Wesentlichen die Elimination aller zeitabhängigen Größen bis auf  $u(t)$  und  $y(t)$ . Das folgende Beispiel zeigt dieses Vorgehen.

## Beispiel 3.1 Aufstellung der Differentialgleichung für einen Gleichstrommotor

Es soll eine Differentialgleichung der Form (3.1) aufgestellt werden, die den Gleichstrommotor aus Abb. 3.2 beschreibt. Die Eingangsgröße ist die Motorspannung  $u(t)$ , die Ausgangsgröße die Drehgeschwindigkeit  $\omega(t)$ . Entsprechend dem Algorithmus 3.1 wird dabei in vier Schritten vorgegangen:

1. Systemzerlegung: Wie die Schaltung zeigt, lässt sich der Gleichstrommotor in vier Komponenten zerlegen: den ohmschen Widerstand R, die Induktivität L des Ankerkreises, das System Stator-Rotor sowie die sich drehende Masse. Diese vier Elemente kommen nicht als vier voneinander getrennte elektrische bzw. mechanische Bauteile vor, sondern gehen aus einer Idealisierung der elektrischen und mechanischen Vorgänge im Motor hervor. So beinhaltet die rotierende Masse

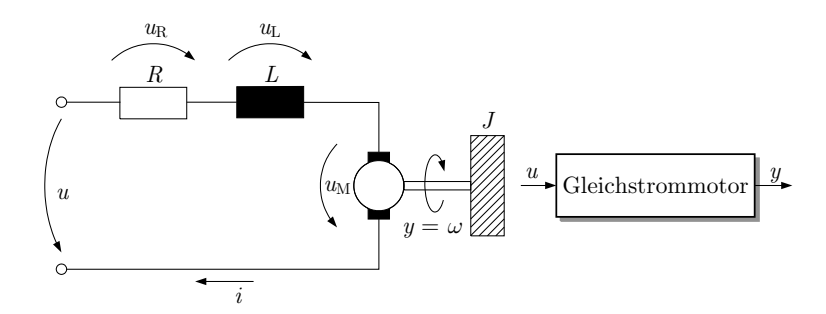

Abb. 3.2: Schaltbild und Blockschaltbild des Gleichstrommotors

nicht nur die angetriebene Last, sondern auch die Masse des Rotors, und der Widerstand R umfasst auch den ohmschen Widerstand der Anschlussleitungen und des Stators.

# 2. Beschreibung der Komponenten: Widerstand und Spule sind durch die Gleichungen

$$
u_{\rm R}(t) = Ri(t) \tag{3.3}
$$

$$
u_{\rm L}(t) = L \frac{\mathrm{d}i(t)}{\mathrm{d}t} \tag{3.4}
$$

beschrieben, wobei  $u_R(t)$  und  $u_L(t)$  die Spannungen über den beiden Bauelementen,  $i(t)$  den Strom durch den Motor und R bzw. L den ohmschen Widerstand bzw. die Induktivität des Motors bezeichnen. Auf Grund des Induktionsgesetzes induziert der Rotor die Spannung  $u_M(t)$ , die proportional zu seiner Winkelgeschwindigkeit  $\omega(t)$  ist:

$$
u_{\mathcal{M}}(t) = k_{\mathcal{M}}\omega(t). \tag{3.5}
$$

In dieser Gleichung ist  $k_M$  ein motorspezifischer Parameter. Das durch den Ankerstrom  $i(t)$  erzeugte Magnetfeld beschleunigt den Rotor mit dem Drehmoment  $M(t)$ , das in Richtung der Drehgeschwindigkeit  $\omega(t)$  wirkt und für das die Beziehung

$$
M(t) = k_{\rm T}i(t) \tag{3.6}
$$

mit einem Proportionalitätsfaktor  $k_T$  gilt. Die rotierende Masse wird durch die Reibung gebremst, die das Moment

$$
M_{\rm R}(t) = k_{\rm R}\omega(t) \tag{3.7}
$$

erzeugt, das dem Moment  $M(t)$  entgegenwirkt. In den angegebenen Gleichungen beschreiben  $k_M$ ,  $k<sub>T</sub>$  und  $k<sub>R</sub>$  drei Parameter, die vom Aufbau des Motors abhängen. Das auf den Rotor wirkende Moment  $M<sub>B</sub>(t)$  verändert die Winkelgeschwindigkeit entsprechend der Beziehung

$$
J\dot{\omega}(t) = M_{\rm B}(t),\tag{3.8}
$$

wobei J das Trägheitsmoment der rotierenden Masse bezeichnet.

3. Beschreibung der Kopplungen: Die Kopplung zwischen den elektrischen Komponenten ist durch den Maschensatz beschrieben, demzufolge die Summe aller Spannungen gleich null ist:

$$
u_{R}(t) + u_{L}(t) + u_{M}(t) - u(t) = 0.
$$
\n(3.9)

Die Vorzeichen der Summanden sind durch die Pfeilrichtung der Spannungen in Abb. 3.2 festgelegt. Für die mechanischen Größen gilt, dass die Summe aller Momente gleich null ist

$$
M(t) - M_{\rm R}(t) - M_{\rm B}(t) = 0,
$$
\n(3.10)

wobei sich die Vorzeichen der Momente daraus ergeben, dass  $M(t)$  in Richtung der Winkelgeschwindigkeit  $\omega(t)$  wirkt, während  $M_{\rm R}(t)$  und  $M_{\rm B}(t)$  der Drehrichtung entgegenwirken.

Als Ergebnis der Modellbildungsschritte 1 – 3 liegt ein Gleichungssystem vor, das den Gleichstrommotor vollständig beschreibt. Dieses Modell hat allerdings nicht die gewünschte Form. Im 4. Modellbildungsschritt wird dieses Gleichungssystem in eine Differentialgleichung umgeformt.

4. Aufstellung der Differentialgleichung: Das gesuchte Modell ist eine Differentialgleichung, in der von den jetzt eingeführten Signalen nur noch die Signale  $u(t)$  und  $\omega(t)$  vorkommen. Alle anderen Signale müssen durch eine geeignete Kombination der aufgestellten Gleichungen eliminiert werden. Dabei kann man wie folgt vorgehen.

Man führt zunächst die Gln. (3.3) – (3.5) und (3.9) zusammen und erhält

$$
Ri(t) + L\frac{di(t)}{dt} + k_M\omega(t) = u(t).
$$
\n(3.11)

Der Strom  $i(t)$  lässt sich entsprechend Gl. (3.6) durch das Moment  $M(t)$  ausdrücken, wodurch man auf die Gleichung

$$
\frac{R}{k_{\rm T}}M(t) + \frac{L}{k_{\rm T}}\dot{M}(t) + k_{\rm M}\omega(t) = u(t)
$$
\n(3.12)

kommt. Andererseits erhält man aus den Gln. (3.7), (3.8) und (3.10) die Beziehungen

$$
M(t) = J\dot{\omega}(t) + k_{\rm R}\omega(t)
$$
  
\n
$$
\dot{M}(t) = J\ddot{\omega}(t) + k_{\rm R}\dot{\omega}(t),
$$
\n(3.13)

mit denen man  $M(t)$  und  $\dot{M}(t)$  aus Gl. (3.12) eliminieren kann:

$$
u(t) = \frac{R}{k_{\rm T}} \left( J\dot{\omega}(t) + k_{\rm R}\omega(t) \right) + \frac{L}{k_{\rm T}} \left( J\ddot{\omega}(t) + k_{\rm R}\dot{\omega}(t) \right) + k_{\rm M}\omega(t)
$$
  
= 
$$
\frac{JL}{k_{\rm T}} \ddot{\omega}(t) + \left( \frac{RJ}{k_{\rm T}} + \frac{Lk_{\rm R}}{k_{\rm T}} \right) \dot{\omega}(t) + \left( \frac{Rk_{\rm R}}{k_{\rm T}} + k_{\rm M} \right) \omega(t).
$$

Dividiert man diese Gleichung noch durch den vor  $\ddot{\omega}(t)$  stehenden Faktor  $\frac{JL}{k_{\rm T}},$  so erhält man mit

Gleichstrommotor: 
$$
\ddot{\omega}(t) + \left(\frac{R}{L} + \frac{k_{\rm R}}{J}\right)\dot{\omega}(t) + \left(\frac{Rk_{\rm R}}{JL} + \frac{k_{\rm M}k_{\rm T}}{JL}\right)\omega(t) = \frac{k_{\rm T}}{JL}u(t) \quad (3.14)
$$

die gesuchte Differentialgleichung, die die Form (3.1) hat. Als Anfangsbedingung braucht man Werte für  $\omega(0)$  und  $\dot{\omega}(0)$ , die mit  $\omega_0$  und  $\omega_1$  bezeichnet werden:

$$
\omega(0) = \omega_0 \quad \text{und} \quad \dot{\omega}(0) = \omega_1.
$$

Offensichtlich ist der Motor ein System zweiter Ordnung ( $n = 2$ ). In der Differentialgleichung tritt auf der rechten Seite nur die Eingangsgröße  $u(t)$ , nicht jedoch deren Ableitung auf ( $q = 0$ ).

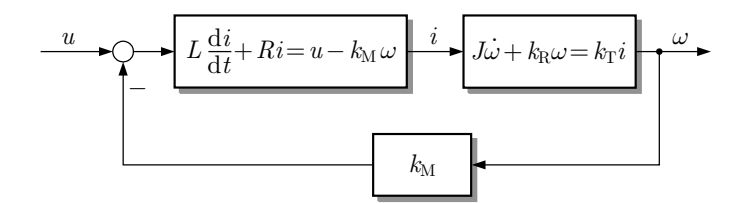

Abb. 3.3: Detailliertes Blockschaltbild des Gleichstrommotors

Diskussion. Aus den während der Modellbildung aufgestellten Gleichungen kann man das in Abb. 3.3 gezeigte Blockschaltbild aufstellen, das die im Motor ablaufenden Prozesse gut strukturiert beschreibt. Der linke Block enthält den durch Gl. (3.11) dargestellten Prozess, bei dem sich nach Anlegen einer Spannung  $u(t)$  der Strom solange erhöht, bis die angegebene Gleichung erfüllt ist. Der mit  $k_T$ multiplizierte Strom ergibt das Antriebsmoment  $M(t)$  (vgl. Gl. (3.6)), das zu einer Erhöhung der Winkelgeschwindigkeit  $\omega(t)$  führt. Dieser Prozess ist durch die aus den Gln. (3.6) und (3.13) entstehende Beziehung

$$
k_{\rm T}i(t) = J\dot{\omega}(t) + k_{\rm R}\omega(t) \tag{3.15}
$$

beschrieben. Die Rückführung im Blockschaltbild gibt die Rückwirkung des mechanischen Teils des Gleichstrommotors auf den elektrischen Teil wieder. Demzufolge kann sich der Strom und mit diesem das Antriebsmoment nur so lange erhöhen, bis die durch  $k_M \omega(t)$  beschriebene Rückwirkung so groß wie die Eingangsspannung  $u(t)$  ist.

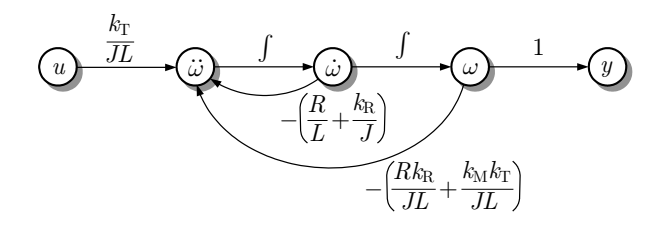

Abb. 3.4: Signalflussgraph des Gleichstrommotors

Für die Differentialgleichung (3.14) des Motors kann man einen Signalflussgraphen aufstellen (Abb. 3.4), der das Motormodell in sehr kompakter Form beschreibt, denn in ihm kommen nur noch die Eingangsspannung  $u(t)$ , die Winkelgeschwindigkeit  $\omega(t)$  zusammen mit ihren ersten beiden Ableitungen und die Ausgangsgröße  $y(t)$ , die gleich der Winkelgeschwindigkeit ist, vor. Im Unterschied zum Blockschaltbild zeigt der Signalflussgraph die Beziehungen zwischen den einzelnen Signalen und deren Ableitungen.

In das Modell gehen mit  $R$ ,  $L$ ,  $k_T$ ,  $k_R$  und  $k_M$  fünf Parameter des elektrischen Teils des Motors sowie mit J eine die mechanischen Eigenschaften des Rotors und der Last beschreibende Größe ein. Aus diesen Parametern werden die Koeffizienten der Differentialgleichung bestimmt. Bemerkenswerterweise entstehen dabei *drei* Koeffizienten

$$
a_1 = \frac{R}{L} + \frac{k_{\rm R}}{J}, \quad a_0 = \frac{Rk_{\rm R}}{JL} + \frac{k_{\rm M}k_{\rm T}}{JL}, \quad b_0 = \frac{k_{\rm T}}{JL},
$$

die aus den *sechs* Motorparametern bestimmt werden. Unterschiedliche Motoren können deshalb auf dieselben Modellparameter führen, sich also trotz ihrer unterschiedlichen physikalischen Parameter dynamisch gleichartig verhalten. <br>
□

# 3.3 Zustandsraummodell linearer Systeme

## 3.3.1 Zustandsgleichung und Ausgabegleichung

Obwohl sich alle linearen dynamischen Systeme durch Differentialgleichungen (3.1) beschreiben lassen, wird dieses Modell im Folgenden nicht eingesetzt, sondern durch ein anderes Modell ersetzt, das aus n Differentialgleichungen erster Ordnung besteht. Mathematisch sind beide Modelle äquivalent; für den praktischen Einsatz hat das jetzt einzuführende Zustandsraummodell aber einige Vorteile. Der wichtigste Vorteil ist seine kompakte Darstellung als eine Vektordifferentialgleichung erster Ordnung, aus der u. a. eine gut überschaubare mathematische Beziehung für die Lösung dieser Modellgleichungen und eine einfache rechentechnische Handhabung folgen. Ein weiterer Vorteil besteht darin, dass der in diesem Modell vorkommende Zustandsvektor eine sehr anschauliche ingenieurtechnische Interpretation hat, die später auch eine Analogie zu den diskreten Systemen ermöglicht.

Um die Idee der Zustandsraumdarstellung zu erläutern, wird zunächst noch einmal der Gleichstrommotor betrachtet.

#### Beispiel 3.2 Zustandsraummodell eines Gleichstrommotors

Zum Zustandsraummodell des Gleichstrommotors kommt man durch die Umformung der Gln. (3.11) und (3.15), durch die man die Beziehungen

$$
\frac{di(t)}{dt} = -\frac{R}{L}i(t) - \frac{k_M}{L}\omega(t) + \frac{1}{L}u(t)
$$

$$
\frac{d\omega(t)}{dt} = \frac{k_T}{J}i(t) - \frac{k_R}{J}\omega(t)
$$

erhält. Es sind dies zwei Differentialgleichungen erster Ordnung, auf deren linker Seite die beiden Ableitungen  $\frac{di(t)}{dt}$  und  $\frac{d\omega(t)}{dt}$  stehen und auf deren rechter Seite außer den beiden nicht abgeleiteten Größen  $i(t)$  und  $\omega(t)$  nur die Eingangsgröße  $u(t)$  auftritt. Man kann die beiden Gleichungen deshalb in der Matrix-Vektor-Form

Gleichstrommotor :  
\n
$$
\begin{cases}\n\frac{d}{dt}\begin{pmatrix}\ni(t) \\ \omega(t)\end{pmatrix} = \begin{pmatrix}\n-\frac{R}{L} - \frac{k_M}{L} \\ \frac{k_T}{J} & -\frac{k_B}{J}\end{pmatrix}\begin{pmatrix}\ni(t) \\ \omega(t)\end{pmatrix} + \begin{pmatrix}\n\frac{1}{L} \\ 0\n\end{pmatrix}u(t) \\
\omega(0)\n\end{cases}
$$
\n
$$
y(t) = \begin{pmatrix}\ni_0 \\ \omega_0\n\end{pmatrix}
$$
\n
$$
(3.16)
$$

schreiben, zu der eine zweite Gleichung hinzugefügt wurde, mit der die Ausgangsgröße  $y(t) = \omega(t)$ berechnet wird. In der ersten Gleichung stehen der Vektor

$$
\boldsymbol{x}(t) = \left(\begin{array}{c} i(t) \\ \omega(t) \end{array}\right)
$$

sowie dessen Ableitung  $\dot{x}(t)$ , so dass die beiden Gleichungen auch in der Form

Gleichstrommotor : 
$$
\begin{cases} \dot{\boldsymbol{x}}(t) = \begin{pmatrix} -\frac{R}{L} & -\frac{k_{\mathrm{M}}}{L} \\ \frac{k_{\mathrm{T}}}{J} & -\frac{k_{\mathrm{R}}}{J} \end{pmatrix} \boldsymbol{x}(t) + \begin{pmatrix} \frac{1}{L} \\ 0 \end{pmatrix} u(t), \quad \boldsymbol{x}(0) = \begin{pmatrix} i_{0} \\ \omega_{0} \end{pmatrix} \\ y(t) = \begin{pmatrix} 0 & 1 \end{pmatrix} \boldsymbol{x}(t) \end{cases}
$$

geschrieben werden können. Die Anfangsbedingung *x*(0) für die Vektordifferentialgleichung enthält Werte  $i_0$  und  $\omega_0$  für den Strom und die Winkelgeschwindigkeit zur Zeit  $t = 0$ . Den Wert  $i_0$  erhält man aus den Anfangsbedingungen  $\omega_0$  und  $\omega_1$  der Differentialgleichung (3.14), wenn man für die Zeit  $t = 0$ die Gln. (3.6) – (3.8) in (3.10) einsetzt:

$$
k_{\mathrm{T}}i(0) - k_{\mathrm{R}}\omega(0) - J\dot{\omega}(0) = 0
$$
  

$$
i_0 = \frac{k_{\mathrm{R}}\omega_0 + J\omega_1}{k_{\mathrm{T}}}.\quad \Box
$$

An Stelle der im Beispiel angegebenen zwei Differentialgleichungen erster Ordnung treten i. Allg. n Differentialgleichungen auf. Das als Vektordifferentialgleichung geschriebene Modell heißt *Zustandsraummodell*. Es hat die folgende allgemeine Form:

Zustandsraummodell linearer Systeme:  
\n
$$
\Sigma: \begin{cases} \dot{x}(t) = Ax(t) + bu(t), & x(0) = x_0 \\ y(t) = c^{\mathrm{T}}x(t) + du(t). \end{cases}
$$
\n(3.17)

Die erste Gleichung heißt *Zustandsgleichung*, die zweite *Ausgabegleichung*.

Die Größe  $x(t)$  ist i. Allg. ein *n*-dimensionaler Vektor mit den zeitabhängigen Elementen  $x_i(t)$ 

$$
\boldsymbol{x}(t) = \begin{pmatrix} x_1(t) \\ x_2(t) \\ \vdots \\ x_n(t) \end{pmatrix},
$$

*A* eine  $(n \times n)$ –Matrix

$$
\boldsymbol{A} = \begin{pmatrix} a_{11} & a_{12} & \cdots & a_{1n} \\ a_{21} & a_{22} & \cdots & a_{2n} \\ \vdots & \vdots & & \vdots \\ a_{n1} & a_{n2} & \cdots & a_{nn} \end{pmatrix},
$$

die als *Systemmatrix* bezeichnet wird, *b* ein <sup>n</sup>-dimensionaler Spaltenvektor

$$
\boldsymbol{b} = \begin{pmatrix} b_1 \\ b_2 \\ \vdots \\ b_n \end{pmatrix}
$$

und  $c^T$  ein *n*-dimensionaler Zeilenvektor

$$
\boldsymbol{c}^{\mathrm{T}}=(c_1\ c_2\ ...\ c_n).
$$

<sup>d</sup> ist ein Skalar, der bei vielen technischen Systemen verschwindet. Die Elemente <sup>n</sup>, *A*, *b*, *c*<sup>T</sup> und <sup>d</sup> sind nicht von der Zeit abhängig. *<sup>x</sup>*<sup>0</sup> ist ein <sup>n</sup>-dimensionaler Vektor, der die Werte aller Komponenten  $x_i$  von  $x$  zur Zeit  $t = 0$  enthält. Bei der Anwendung des Modells (3.17) wird i. Allg. vorausgesetzt, dass  $x_0$  bekannt ist.

Die Dimension n der Vektoren und der Matrix heißt *dynamische Ordnung* des Systems. Sie stimmt mit der für die Differentialgleichung (3.1) eingeführten Ordnung überein, denn ein durch eine Differentialgleichung n-ter Ordnung beschriebenes System hat ein Zustandsraummodell n-ter Ordnung.

Zusammengefasst wird ein lineares System also durch folgende Angaben bestimmt:

- $\mathbb R$  Wertebereich der Eingangsgröße u
- $\mathbb{R}^n$  Wertebereich des Systemzustands *x* (Zustandsraum)<br>  $\mathbb{R}$  Wertebereich der Ausgangsgröße *v*
- Wertebereich der Ausgangsgröße  $y$

 $A, b, c^T, d$  Parameter des Zustandsraummodells<br> $x_0$  Anfangszustand. Anfangszustand.

Man kann ein lineares System deshalb auch als 8-Tupel schreiben:

$$
\Sigma = (\mathsf{IR}^n, \mathsf{IR}, \mathsf{IR}, \mathbf{A}, \mathbf{b}, \mathbf{c}^\mathrm{T}, d, \mathbf{x}_0). \tag{3.18}
$$

Diese Gleichung besagt, dass das lineare System  $\Sigma$  durch die drei Signalräume IR<sup>n</sup>, IR und IR für den Zustand, den Eingang und den Ausgang, durch die Matrix *A*, die Vektoren *b* und *c*<sup>T</sup> und den Skalar d sowie durch den Anfangszustand  $x_0$  festgelegt ist.

Modellbildung. Im Vergleich zur Modellierung kontinuierlicher Systeme durch eine Differentialgleichung ändert sich das Modellbildungsziel, das jetzt in der Aufstellung eines Zustandsraummodells besteht. Dieses Modell erhält man in den folgenden Schritten:

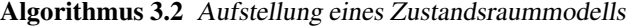

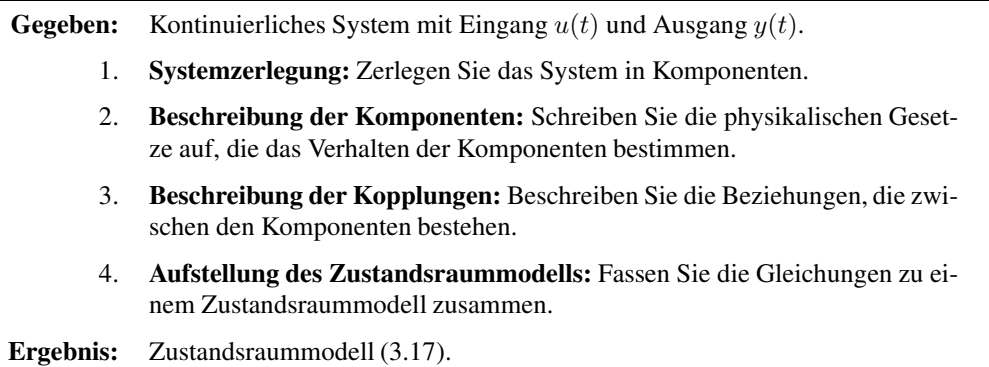

Das Vorgehen unterscheidet sich nur im vierten Schritt vom Algorithmus 3.1. Wie am Beispiel des Gleichstrommotors gezeigt wurde, ist die Aufstellung des Zustandsraummodells häufig einfacher als die Ableitung einer Differentialgleichung, weil die im Vektor *x* stehenden internen Signale im Modell verbleiben und nicht durch aufwändige Umformungen eliminiert werden müssen. Zum Schritt 4 des Algorithmus gehört die geeignete Wahl des Vektors *x*, auf die im Folgenden eingegangen wird.

## 3.3.2 Zustandsbegriff

Ein für die Anwendung der hier behandelten Modelle sehr wichtiger Begriff ist der des Zustands eines dynamischen Systems. Um zu verdeutlichen, warum man den in Gl. (3.17) vorkommenden Vektor *x* als Systemzustand bezeichnet, soll zunächst auf die Lösbarkeit der Zustandsgleichung

$$
\dot{\boldsymbol{x}}(t) = \boldsymbol{A}\boldsymbol{x}(t) + \boldsymbol{b}\boldsymbol{u}(t), \quad \boldsymbol{x}(0) = \boldsymbol{x}_0 \tag{3.19}
$$

eingegangen und dabei ein System ohne Eingangsgröße (autonomes System)

$$
\dot{\boldsymbol{x}}(t) = \boldsymbol{A}\boldsymbol{x}(t), \quad \boldsymbol{x}(0) = \boldsymbol{x}_0 \tag{3.20}
$$

betrachtet werden. Das Modell ist eine Vektordifferentialgleichung, auf die alle Erkenntnisse über (skalare) lineare Differentialgleichungen angewendet werden können. Diese Differentialgleichung besitzt für eine beliebige durch  $x_0$  beschriebene Anfangsbedingung eine eindeutige Lösung, die jetzt über das Zeitintervall  $[0, t_e]$  betrachtet und mit  $x_{[0, t_e]}$  bezeichnet wird. Die Existenz der Lösung kann folgendermaßen interpretiert werden:

Wenn der Anfangszustand  $x_0$  bekannt ist, so kann die Zustandstrajektorie  $x_{[0,t_n]}$  des auto-|| nomen Systems (3.20) für eine beliebige Intervalllänge  $t_e$  berechnet werden.

Das hat insbesondere zur Folge, dass man zur Berechnung von  $x_{[0,t_{e}]}$  keine Informationen darüber benötigt, welche Werte der Vektor  $x(t)$  für  $t < 0$  angenommen hat. In  $x_0$  stecken also alle diejenigen Informationen über die Bewegung des Systems bis zum Zeitpunkt  $t = 0$ , die für die zukünftige Bewegung des Systems maßgebend sind. Das ist der Grund, weshalb man den Vektor  $x(t)$  als Systemzustand bezeichnet.

Für das durch die Eingangsgröße  $u(t)$  erregte System (3.19) gelten diese Aussagen, wenn die Eingangsgröße für das betrachtete Zeitintervall  $[0, t_e]$  bekannt ist. Dass man  $u(t)$  im Zeitintervall [0, t<sub>e</sub>] kennen muss, um die Bewegung des Systems für dieses Zeitintervall berechnen zu können, ist klar. Wichtiger ist, dass man den Verlauf der Eingangsgröße für das davor liegende Zeitintervall  $t < 0$  *nicht* kennen muss:

Der Verlauf von  $x(t)$  im Zeitintervall  $[0, t_e]$  hängt für das System (3.19) bei bekanntem Anfangszustand  $x(0) = x_0$  nicht von Werten ab, die die Eingangsgröße  $u(t)$  für  $t < 0$  oder  $t>t_{e}$  annimmt.

Der Anfangszustand  $x_0$  enthält also auch alle diejenigen Information über den Verlauf der Eingangsgröße für  $t < 0$ , die für die zukünftige Bewegung des Systems wichtig sind.

Diese Erkenntnisse lassen sich in folgender Zustandsdefinition zusammenfassen:

# Definition 3.1 (Zustand eines kontinuierlichen Systems)

*Ein Vektor x*(t) *ist der Zustand eines kontinuierlichen Systems, wenn für einen beliebigen Zeithorizont*  $t_e > 0$  *seine* Werte  $x_i(0)$ ,  $(i = 1, 2, ..., n)$  *zum Zeitpunkt*  $t = 0$  *zusammen mit dem Verlauf der Eingangsgröße* u(τ) *für* 0 ≤ τ ≤ t<sup>e</sup> *den Wert* y(te) *der Ausgangsgröße eindeutig bestimmen.*  $\mathbf{x}(t)$  *heißt auch Zustandsvektor und die Komponenten*  $x_i(t)$  *von*  $\mathbf{x}(t)$ *Zustandsvariablen oder Zustandsgrößen.*

Es hängt vom Anwendungsfall ab, welche Länge n der Zustandsvektor hat und welche physikalischen Größen in diesem Zustandsvektor stehen. Die Zahl  $n$  der Zustandsvariablen stimmt häufig mit der Anzahl der Energiespeicher überein, die im Signalweg vom Eingang  $u(t)$  zum Ausgang  $y(t)$  auftreten, also bei elektrischen Systemen mit der Anzahl der Kapazitäten und Induktivitäten oder bei mechanischen Systemen mit der Anzahl der Massen und Federn. Die physikalischen Zustandsvariablen sind die den Inhalt dieser Energiespeicher beschreibenden Größen wie Ströme, Spannungen, Kräfte, Geschwindigkeiten oder Stoffkonzentrationen.

Wie später noch gezeigt wird, ist die Wahl der Zustandsvariablen nicht eindeutig. Charakteristisch für ein System ist jedoch ihre Anzahl  $n$ , also die dynamische Ordnung.

Da sich der Zustandsvektor  $x(t)$  im *n*-dimensionalen Raum  $\mathbb{R}^n$  bewegt, nennt man den Raum  $\mathbb{R}^n$  auch den *Zustandsraum*. Der Verlauf von  $x(t)$  für  $t \geq 0$  heißt *Trajektorie* des Systems.

#### Beispiel 3.3 Zustandstrajektorie des Gleichstrommotors

Für den Gleichstrommotor aus Beispiel 3.2 ist eine Zustandstrajektorie in Abb. 3.5 gezeigt. Die beiden Zustandsvariablen i und  $\omega$  sind die Koordinaten des zweidimensionalen Zustandsraumes. Der Gleichstrommotor beginnt seine Bewegung bei  $x_0 = (0.393, 393, 4)^T$ , also bei einem Zustand, bei dem der Strom  $i(0) = 0,393$  A durch den Anker fließt und sich der Rotor mit einer Winkelgeschwindigkeit von  $\omega(0) = 393.4 \frac{\text{rad}}{\text{s}}$  bewegt. Der Motor wurde abgeschaltet ( $u(t) = 0, t \ge 0$ ). Wie die Abbildung zeigt, verkleinert sich die Winkelgeschwindigkeit und der Strom kehrt seine Richtung um, bis der Motor im Ursprung des Zustandsraumes zur Ruhe kommt. ✷

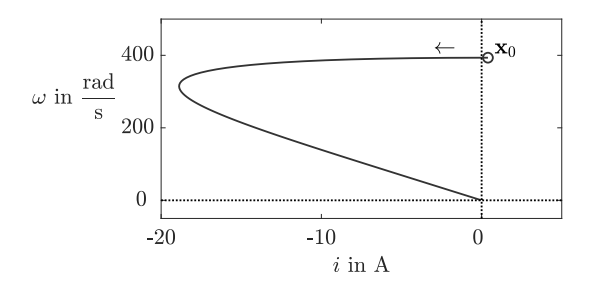

Abb. 3.5: Trajektorie des Gleichstrommotors im Zustandsraum

Entsprechend der Definition des Zustands geht man bei Betrachtung eines dynamischen Systems davon aus, dass sich die Wirkung der Eingangsgröße für negative Zeit  $t$  im Anfangszustand  $x_0$  widerspiegelt und die Eingangsgröße  $u(t)$ , der Zustand  $x(t)$  und die Ausgangsgrö-Be  $y(t)$  nur für  $t > 0$  betrachtet werden. Deshalb wird im Folgenden stets angenommen, dass alle Signale für  $t < 0$  verschwinden:

$$
u(t) = 0
$$
  

$$
x(t) = 0
$$
  

$$
y(t) = 0
$$
 für  $t < 0$ .

Der Zeitpunkt  $t = 0$  stellt also einen "Schnitt" auf der Zeitachse dar. Alle vorher abgelaufenen Bewegungen sind durch den Zustand  $x_0$  zum Zeitpunkt  $t = 0$  erfasst.

Bei der Anwendung des Zustandsraummodells über einen langen Zeitraum kann man das betrachtete Zeitintervall in mehrere Abschnitte [0,  $t_1$ ],  $[t_1, t_2]$ ,...,  $[t_k, t_e]$  unterteilen und den Zustand  $x(t_i)$  am Ende  $t_i$  eines Zeitintervalls als Anfangszustand für das nächste Zeitintervall verwenden. Dann spielt der Verlauf der Eingangsgröße für  $t < t_i$  für die Berechnungen der Bewegung im Zeitintervall  $[t_i, t_{i+1}]$  keine Rolle mehr (vgl. Beispiel 4.1 auf S. 129).

## 3.3.3 Normierung der Signale und Parameter

Die Parameter und Signale, die im Zustandsraummodell auftreten, sind i. Allg. physikalische Größen, die durch ihren Zahlenwert und ihre physikalische Einheit beschrieben werden. Wenn man das Zustandsraummodell für Analyse- oder Entwurfsaufgaben einsetzt, schreibt man es jedoch als reine *Zahlenwertgleichungen*. Um zu diesen Gleichungen zu kommen, normiert man alle Signale und Parameter bezüglich ihrer physikalischen Einheiten.

Wenn man für alle Größen die Grundeinheiten (Sekunde, Meter, Gramm usw.) verwendet, kommt man von den Größengleichungen zu den Zahlenwertgleichungen, indem man einfach die physikalischen Einheiten weglässt. Diese Vorgehensweise ist jedoch nicht immer zweckmäßig, weil man bei Verwendung der Grundeinheiten oft sehr kleine oder sehr große Zahlen erhält. Deshalb wählt man physikalische Einheiten, die für den betrachteten Anwendungsfall zweckmäßig sind, und misst beispielsweise bei schnellen elektromagnetischen Vorgängen die Zeit in Millisekunden oder bei sehr langsamen verfahrenstechnischen Prozessen die Zeit in Minuten oder Stunden. Man ist bei der Wahl der physikalischen Einheiten für alle Signale und Parameter frei, muss jedoch darauf achten, dass sich die Zahlenwertgleichungen nach diesen Maßeinheiten richten.

Der Übergang von den Größengleichungen zu den Zahlenwertgleichungen wird dadurch vollzogen, dass man die auf die gewählte physikalische Einheit bezogenen Größen einführt und die Maßeinheiten dann aus den Gleichungen herauskürzt. Dies wird schrittweise im folgenden Beispiel vorgerechnet.

## Beispiel 3.4 Normierung des Zustandsraummodells des Gleichstrommotors

Für den Gleichstrommotor aus Beispiel 3.2 auf S. 90 werden folgende Parameterwerte eingeführt:

$$
R = 0.5 \Omega \t k_{\text{T}} = 30 \cdot 10^{-3} \frac{\text{Nm}}{\text{A}}
$$
  
\n
$$
L = 50 \text{ mH} \t k_{\text{R}} = 30 \cdot 10^{-6} \text{ Nms}
$$
  
\n
$$
k_{\text{M}} = 30 \frac{\text{mVs}}{\text{rad}} \t J = 13 \cdot 10^{-4} \text{ Nms}^2.
$$

Der Strom i soll in Ampere, die Spannung u in Volt, die Winkelgeschwindigkeit  $\omega$  in  $\frac{rad}{s}$  und die Zeit t in Sekunden gemessen werden. Das bedeutet, dass im Modell an Stelle der Größen  $i, u, \omega$  und t die neuen Signale

$$
\tilde{i} = \frac{i}{\mathcal{A}}, \ \tilde{u} = \frac{u}{\mathcal{V}}, \ \tilde{\omega} = \frac{\omega}{\frac{\mathcal{r}ad}{\mathcal{S}}}\ \ \text{und}\ \ \tilde{t} = \frac{t}{\mathcal{S}}
$$

s auftreten sollen. Dazu kommt man, wenn man in die Größengleichungen die Beziehungen

$$
i = \tilde{i} \cdot A, u = \tilde{u} \cdot V, \omega = \tilde{\omega} \cdot \frac{\text{rad}}{\text{s}}
$$
und  $t = \tilde{t} \cdot \text{s}$ 

einsetzt, wobei die kursiven Formelzeichen die Variablen und die steil gesetzten Symbole die physikalischen Maßeinheiten darstellen. Für die erste Zeile der Zustandsgleichung (3.16) erhält man auf diese Weise

$$
\frac{d\tilde{i}}{d\tilde{t}}\frac{A}{s} = -\frac{R}{L}\tilde{i} A - \frac{k_M}{L}\tilde{\omega}\frac{\text{rad}}{s} + \frac{1}{L}\tilde{u} V
$$
\n
$$
= -\frac{0.5\frac{V}{A}}{50 \cdot 10^{-3} \frac{V}{A}}\tilde{i} A - \frac{30 \cdot 10^{-3} \frac{Vs}{A}}{50 \cdot 10^{-3} \frac{V}{A}}\tilde{\omega}\frac{\text{rad}}{s} + \frac{1}{50 \cdot 10^{-3} \frac{Vs}{A}}\tilde{u} V
$$
\n
$$
\frac{d\tilde{i}}{d\tilde{t}} \cdot \frac{A}{s} = -10 \cdot \frac{A}{s} \cdot \tilde{i} - 0.6 \cdot \frac{A}{s} \cdot \tilde{\omega} + 20 \cdot \frac{A}{s} \cdot \tilde{u}
$$
\n
$$
\frac{d\tilde{i}}{d\tilde{t}} = -10 \cdot \tilde{i} - 0.6 \cdot \tilde{\omega} + 20 \cdot \tilde{u}.
$$

In der letzten Beziehung kommen keine physikalischen Maßeinheiten mehr vor. Diese Zahlenwertgleichung ist eine Gleichung aus den mit der Tilde markierten Signalen, die mit den o. a. physikalischen Einheiten multipliziert die ursprünglichen Signale i,  $u$ ,  $\omega$  und t ergeben. Obwohl sich diese Größen in ihrer Bedeutung unterscheiden, lässt man i. Allg. die Tilde weg und geht wieder zu den ursprünglichen Bezeichnungen über:

$$
\frac{\mathrm{d}i(t)}{\mathrm{d}t} = -10 i(t) - 0,6 \,\omega(t) + 20 \,u(t).
$$

In derselben Weise erhält man für die zweite Zeile der Zustandsgleichung die Beziehung

$$
\frac{\mathrm{d}\omega(t)}{\mathrm{d}t} = 2308 i(t) - 2{,}3\,\omega(t),
$$

so dass das Zustandsraummodell als Zahlenwertgleichung geschrieben wie folgt lautet:

$$
\text{Gleichstrommotor}: \begin{cases} \frac{\mathrm{d}}{\mathrm{d}t} \begin{pmatrix} i(t) \\ \omega(t) \end{pmatrix} = \begin{pmatrix} -10 & -0.6 \\ 23.08 & -0.023 \end{pmatrix} \begin{pmatrix} i(t) \\ \omega(t) \end{pmatrix} + \begin{pmatrix} 20 \\ 0 \end{pmatrix} u(t) \\ \begin{pmatrix} i(0) \\ \omega(0) \end{pmatrix} = \begin{pmatrix} i_0 \\ \omega_0 \end{pmatrix} \\ y(t) = \begin{pmatrix} 0 & 1 \end{pmatrix} \begin{pmatrix} i(t) \\ \omega(t) \end{pmatrix} .\end{cases}
$$

Änderung der Maßeinheit für die Zeit. Wie sich später zeigen wird, sind die Ausgleichsvorgänge im Gleichstrommotor sehr schnell, so dass es zweckmäßig ist, die Zeit nicht wie bisher in Sekunden, sondern in Millisekunden zu messen. Dann wird an Stelle von  $t = \tilde{t} \cdot s$  mit  $t = \tilde{t} \cdot 10^{-3}$ s gerechnet. Andererseits will man die Kreisfrequenz wie bisher in  $\frac{rad}{s}$  angeben, weil dies eine übliche Einheit ist.

Durch die Änderung der Maßeinheit für die Zeit erhält man für die erste Zeile der Zustandsgleichung jetzt

$$
\frac{d\tilde{i}}{d\tilde{t}} \cdot \frac{A}{10^{-3}s} = -10 \cdot \frac{A}{s} \cdot \tilde{i} - 0.6 \cdot \frac{A}{s} \cdot \tilde{\omega} + 20 \cdot \frac{A}{s} \cdot \tilde{u}
$$

$$
\frac{d\tilde{i}}{d\tilde{t}} \cdot \frac{A}{s} = -0.01 \cdot \frac{A}{s} \cdot \tilde{i} - 0.0006 \cdot \frac{A}{s} \cdot \tilde{\omega} + 0.02 \cdot \frac{A}{s} \cdot \tilde{u}
$$

und nach Kürzen und Weglassen der Tilden

$$
\frac{\mathrm{d}i(t)}{\mathrm{d}t} = -0.01 i(t) - 0.0006 \,\omega(t) + 0.02 \,u(t)
$$

sowie für die zweite Zeile

$$
\frac{d\omega(t)}{dt} = 0,02308 \ i(t) - 0,000023 \ \omega(t).
$$

Das Zustandsraummodell heißt dann

Gleichstrommotor : 
$$
\begin{cases} \frac{d}{dt} \begin{pmatrix} i(t) \\ \omega(t) \end{pmatrix} = \begin{pmatrix} -0.01 & -0.0006 \\ 0.02308 & -0.000023 \end{pmatrix} \begin{pmatrix} i(t) \\ \omega(t) \end{pmatrix} + \begin{pmatrix} 0.02 \\ 0 \end{pmatrix} u(t) \\ y(t) = \begin{pmatrix} 0 & 1 \end{pmatrix} \begin{pmatrix} i(t) \\ \omega(t) \end{pmatrix} . \end{cases}
$$
(3.21)

Durch die Veränderung der Maßeinheit für die Zeit haben sich also die Systemmatrix und der vor der Eingangsgröße stehende Vektor verändert. Die Aussage des Modells ist dabei natürlich dieselbe geblieben. Die mit dem Modell erhaltenen Ergebnisse müssen jetzt in Bezug zum neuen Zeitmaßstab interpretiert werden. ✷

## 3.3.4 Blockschaltbild und Signalflussgraph des Zustandsraummodells

Die durch die Gl. (3.17) beschriebenen Zusammenhänge zwischen den Signalen  $u(t)$ ,  $x_i(t)$  und  $y(t)$  sind in Abb. 3.6 durch ein Blockschaltbild veranschaulicht. Doppelpfeile stellen vektorielle Signale dar. Vier Blöcke sind statische Übertragungsglieder mit den Übertragungsfaktoren *A*, *<sup>b</sup>*, *<sup>c</sup>*<sup>T</sup> und <sup>d</sup>, mit denen die Eingangsgrößen der Blöcke multipliziert werden, um auf die Ausgangsgrößen zu kommen. Der mittlere Block enthält n Integratoren für die n Komponenten des Vektors  $\dot{x}(t)$ .

Eine detailliertere Darstellung als das Blockschaltbild bietet der Signalflussgraph in Abb. 3.7, in dem alle Signale einzeln durch Knoten repräsentiert werden. Die gerichteten Kanten zeigen, welche Signale direkt auf welche anderen Signale einwirken. Die Elemente der Matrix *<sup>A</sup>* bzw. der Vektoren *<sup>b</sup>* und *<sup>c</sup>*<sup>T</sup> sowie der Skalar <sup>d</sup> treten als Kantengewichte auf. Sind die entsprechenden Elemente gleich null, so wird keine Kante in den Signalflussgraphen eingetragen.

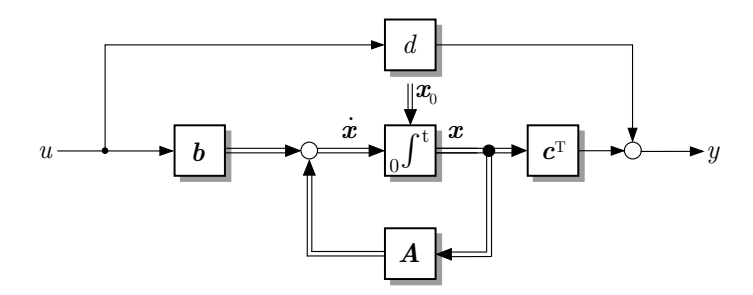

Abb. 3.6: Blockschaltbild der Zustandsraumbeschreibung

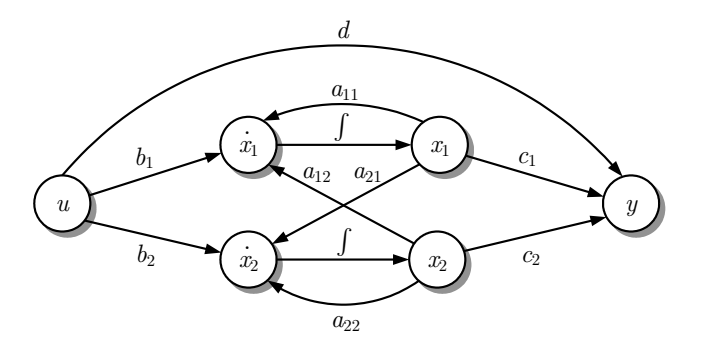

Abb. 3.7: Signalflussgraph eines Systems zweiter Ordnung

# Beispiel 3.5 Signalflussgraph des Gleichstrommotors

Abbildung 3.8 zeigt den Signalflussgraphen für den Gleichstrommotor. Das Bild kann direkt aus dem Zustandsraummodell (3.16) abgeleitet werden. An den Kanten stehen die Modellparameter.

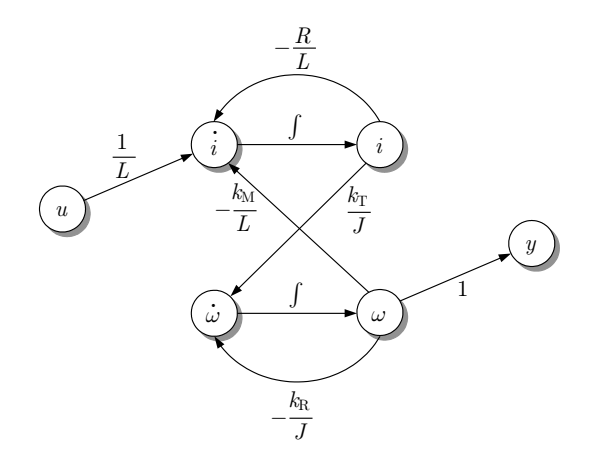

Abb. 3.8: Signalflussgraph des Gleichstrommotors

Wichtig bei derartigen grafischen Darstellungen ist häufig, welche Signalkopplungen *nicht* auftreten. Beim Gleichstrommotor wirkt die Eingangsgröße  $u(t)$  nur direkt auf die Ableitung des Stroms  $i(t)$  ein und nicht direkt auf die Ableitung der Drehgeschwindigkeit  $\omega(t)$ . Die Ausgangsgröße hängt nur von der zweiten Zustandsvariablen direkt ab (denn sie ist identisch mit  $\omega(t)$ ). Es gibt keine direkte Kopplung von  $u(t)$  auf  $y(t)$ .

## 3.3.5 Zustandsraumdarstellung von Mehrgrößensystemen

Das Zustandsraummodell (3.17) kann für Systeme mit mehr als einer Eingangsgröße  $u(t)$  und mehr als einer Ausgangsgröße  $y(t)$  erweitert werden. Derartige Systeme werden Mehrgrößensysteme genannt. Ihre m Eingangssignale  $u_i(t)$  und p Ausgangssignale  $y_i(t)$  werden zu den Vektoren  $u(t)$  bzw.  $y(t)$  zusammengefasst (Abb. 3.9):

$$
\boldsymbol{u}(t) = \begin{pmatrix} u_1(t) \\ u_2(t) \\ \vdots \\ u_m(t) \end{pmatrix}, \quad \boldsymbol{y}(t) = \begin{pmatrix} y_1(t) \\ y_2(t) \\ \vdots \\ y_p(t) \end{pmatrix}.
$$

$$
\boldsymbol{u} = \begin{pmatrix} u_1 \\ u_2 \end{pmatrix} \longrightarrow \begin{pmatrix} \sum & \begin{pmatrix} y_1 \\ y_2 \end{pmatrix} = \boldsymbol{y}
$$

Abb. 3.9: Mehrgrößensystem mit zwei Eingangsgrößen und zwei Ausgangsgrößen

Das Zustandsraummodell hat dann die allgemeinere Form

$$
\Sigma: \begin{cases} \dot{x}(t) = Ax(t) + Bu(t), & x(0) = x_0 \\ y(t) = Cx(t) + Du(t), \end{cases}
$$

in der die folgenden Größen vorkommen:

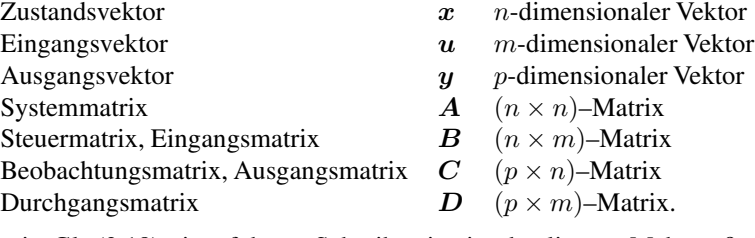

In der in Gl. (3.18) eingeführten Schreibweise ist das lineare Mehrgrößensystem durch das 8-Tupel

$$
\Sigma = (\mathsf{IR}^n, \mathsf{IR}^m, \mathsf{IR}^p, \mathbf{A}, \mathbf{B}, \mathbf{C}, \mathbf{D}, \mathbf{x}_0)
$$

beschrieben.

# 3.3.6 Gleichgewichtszustand linearer Systeme

Für eine konstante Eingangsgröße  $u(t) = \bar{u}$  besitzt ein dynamisches System einen Gleichgewichtszustand  $\bar{x}$ , wenn in diesem Zustand die Beziehung  $\dot{x} = 0$  gilt und das System folglich den Zustand *x*¯ nicht verlässt. Aus der Zustandsgleichung (3.17) erhält man für *x*¯ die Beziehung

$$
0=A\bar{x}+b\bar{u}
$$

und für Systeme mit det  $A \neq 0$  daraus

$$
\bar{x} = -A^{-1}b\,\bar{u}.\tag{3.22}
$$

Diese Gleichung zeigt, wie die Gleichgewichtslage von der konstanten Eingangsgröße abhängt. Ist  $\bar{u} = 0$ , so liegt der Gleichgewichtszustand im Ursprung des Zustandsraumes:

$$
\bar{x}=0.
$$

Die Ausgangsgröße  $\bar{y}$  im Gleichgewichtszustand folgt aus der Ausgabegleichung:

$$
\bar{y} = (d - \mathbf{c}^{\mathrm{T}} \mathbf{A}^{-1} \mathbf{b}) \bar{u}.
$$
 (3.23)

Das Verhältnis des Ausgangs- zum Eingangssignal im Gleichgewichtszustand wird als statischer Verstärkungsfaktor  $k_s$  bezeichnet:

$$
\text{Statisticsher Verstärkungsfaktor:} \quad k_{\text{s}} = \frac{\bar{y}}{\bar{u}} = d - \mathbf{c}^{\text{T}} \mathbf{A}^{-1} \mathbf{b}. \tag{3.24}
$$

Das statische Verhalten ist dann durch die Beziehung

$$
\bar{y} = k_s \bar{u} \tag{3.25}
$$

beschrieben. Dieses Modell ist eine statische Beschreibung, die für das dynamische System nur bei konstanter Eingangsgröße und nur dann gültig ist, nachdem alle dynamischen Übergangsvorgänge abgeklungen sind.

Lineare Systeme mit regulärer Systemmatrix *A* haben also genau einen Gleichgewichtszustand. Im Kap. 6 wird gezeigt werden, dass alle asymptotisch stabilen Systeme eine reguläre Systemmatrix *A* haben, so dass für diese Systeme die hier durchgeführten Untersuchungen zutreffen. Systeme mit singulärer Systemmatrix (det *A* = 0) haben unendlich viele Gleichgewichtszustände. Dies sind alle Zustände  $\bar{x}$ , für die die Beziehung  $A\bar{x} = 0$  gilt.

## Beispiel 3.6 Statisches Verhalten des Gleichstrommotors

Für den Gleichstrommotor (3.21) führt Gl. (3.22) für die Eingangsspannung  $\bar{u} = 12$  V auf den Gleichgewichtszustand

$$
\bar{x} = \left(\begin{array}{c} 0,393\\393,4\end{array}\right).
$$

Die beiden Komponenten dieses Vektors besagen, dass sich bei der konstanten Eingangsspannung von 12 Volt im statischen Zustand ein Strom von 0,393 Ampere einstellt und sich der Motor mit einer Winkelgeschwindigkeit von  $393.4 \frac{\text{rad}}{\text{s}}$  dreht. Der statische Verstärkungsfaktor ergibt sich aus Gl. (3.24). Er hat den Wert

$$
k_s=32,\!97
$$

und die Maßeinheit  $\frac{\frac{rad}{s}}{V}$ . Für die verwendete Eingangsspannung von 12 Volt dreht sich der Motor mit der Winkelgeschwindigkeit

$$
\bar{\omega} = k_s \bar{u} = 32.97 \frac{\frac{\text{rad}}{\text{s}}}{\text{V}} \cdot 12 \,\text{V} = 393.4 \,\frac{\text{rad}}{\text{s}}. \quad \Box
$$

#### Beispiel 3.7 Gleichgewichtszustände eines rollenden Balls

Um zu zeigen, dass es Systeme mit unendlich vielen Gleichgewichtszuständen gibt, wird ein Ball betrachtet, der auf der Ebene rollt. Die beiden Ortskoordinaten sind zwei Zustandsvariablen, die Geschwindigkeiten in beide Richtungen zwei weitere Zustandsvariablen. Auf Grund der Reibung kommt der Ball nach einiger Zeit zur Ruhe, nachdem die Eingangsgröße, die die Kraft auf den Ball darstellt, verschwunden ist. Es ist offensichtlich, dass der Ball an jedem Punkt in der Ebene liegen bleiben kann. Das betrachtete System hat also unendlich viele Gleichgewichtslagen, die durch beliebige Werte für die Ortskoordinaten und verschwindende Geschwindigkeiten beschrieben sind. ✷

#### Aufgabe 3.1<sup>∗</sup> Zustandsraummodell einer elektrischen Schaltung

Bei der in Abb. 3.10 gezeigten Schaltung ist die Spannung  $u(t)$  die Eingangsgröße und die Spannung  $y(t)$  die Ausgangsgröße.

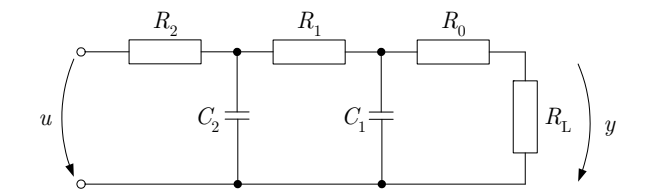

**Abb. 3.10:** Schaltung mit Eingangsspannung  $u(t)$  und Ausgangsspannung  $y(t)$ 

- 1. Welche dynamische Ordnung  $n$  hat dieses System? Was sind geeignete Zustandsvariablen?
- 2. Stellen Sie das Zustandsraummodell der Schaltung auf.
- 3. Zeichnen Sie den Signalflussgraphen des Systems und bestimmen Sie, mit welchen physikalischen Größen die Kanten gewichtet sind.
- 4. Welche Maßeinheiten haben die in den Gleichungen auftretenden Signale und Parameter? ✷

# Aufgabe 3.2<sup>∗</sup> Zustandsraummodell des invertierten Pendels

Stellen Sie ein Zustandsraummodell für das in Abb. 2.22 auf S. 73 gezeigte invertierte Pendel auf. Die Eingangsgröße  $u(t)$  ist das von einem Elektromotor auf das Pendel ausgeübte Drehmoment. Das Trägheitsmoment J des einseitig gelagerten Stabs berechnet sich aus der Masse m und der Länge l entsprechend

$$
J = \frac{ml^2}{3}.
$$

Das Modell soll für kleine Winkel  $\phi(t)$  gültig sein. Die Reibung kann vernachlässigt werden.  $\Box$ 

# 3.4 Zustandsraummodell nichtlinearer Systeme

Für viele technischen Systeme entsteht an Stelle des linearen Modells (3.17) ein nichtlineares Zustandsraummodell, das in der Form

Zustandsraummodell nichtlinearer Systeme:  
\n
$$
\Sigma_{\text{NL}} : \begin{cases} \dot{x}(t) = g(x(t), u(t)), & x(0) = x_0 \\ y(t) = h(x(t), u(t)) \end{cases}
$$
\n(3.26)

geschrieben wird. Ausführlich geschrieben heißt Gl. (3.26)

$$
\begin{pmatrix}\n\dot{x}_1(t) \\
\dot{x}_2(t) \\
\vdots \\
\dot{x}_n(t)\n\end{pmatrix} = \begin{pmatrix}\ng_1(x_1(t), x_2(t), \dots, x_n(t), u(t)) \\
g_2(x_1(t), x_2(t), \dots, x_n(t), u(t)) \\
\vdots \\
g_n(x_1(t), x_2(t), \dots, x_n(t), u(t))\n\end{pmatrix}
$$
\n
$$
y(t) = h(x_1(t), x_2(t), \dots, x_n(t), u(t)).
$$

Diese Schreibweise zeigt, dass die Vektorfunktion  $g(x, u)$  aus n Funktionen der Variablen  $x_1$ ,  $x_2,..., x_n$  und u besteht, mit denen die erste Ableitung der n Zustandsvariablen bestimmt wird. Da die Argumente Signale sind, hängen sie von der Zeit ab.

Wie bei linearen Systemen hängt die Ausgangsgröße y nur bei sprungfähigen Systemen direkt von der Eingangsgröße  $u$  ab. Für nicht sprungfähige Systeme heißt die Ausgabegleichung

$$
y(t) = h(\boldsymbol{x}(t)).
$$
\n(3.27)

Für Mehrgrößensysteme stehen in Gl. (3.26) Vektoren *u* und *y* mit allen Eingangsgrößen bzw. Ausgangsgrößen und die skalare Funktion <sup>h</sup> wird durch eine Vektorfunktion *h* ersetzt:

$$
\Sigma_{\mathrm{NL}}: \begin{cases} \dot{\boldsymbol{x}}(t) = \boldsymbol{g}(\boldsymbol{x}(t), \boldsymbol{u}(t)), & \boldsymbol{x}(0) = \boldsymbol{x}_0 \\ \boldsymbol{y}(t) = \boldsymbol{h}(\boldsymbol{x}(t), \boldsymbol{u}(t)). \end{cases}
$$

Wenn man die in Gl. (3.18) eingeführte Schreibweise für nichtlineare Systeme anwenden will, muss man die Parameter  $\vec{A}$ ,  $\vec{b}$ ,  $\vec{c}^T$  und d durch die Funktionen  $g$  und  $\vec{h}$  bzw.  $\vec{h}$  (für Mehrgrößensysteme) ersetzen. Ein nichtlineares Mehrgrößensystem ist also durch das Sixtupel

$$
\Sigma_{\rm NL} = (IR^n, IR^m, IR^p, \mathbf{f}, \mathbf{g}, \mathbf{x}_0) \tag{3.28}
$$

beschrieben.

**Gleichgewichtszustände nichtlinearer Systeme.** Für eine konstante Eingangsgröße  $u(t)$  =  $\bar{u}$  nimmt das nichtlineare System (3.26) einen Gleichgewichtszustand  $\bar{x}$  an, wenn  $\dot{x} = 0$  gilt:

$$
\mathbf{0} = \mathbf{g}(\bar{x}, \bar{u}).\tag{3.29}
$$

Diese Gleichung kann gar keine, eine oder mehrere Lösungen haben, je nachdem, wie die Funktion *g* beschaffen ist. Im Gegensatz zu linearen Systemen, die für det  $A \neq 0$  genau einen Gleichgewichtszustand  $\bar{x}$  haben, besitzen nichtlineare Systeme häufig mehrere Gleichgewichtspunkte.

In den Gleichgewichtszuständen stellt sich die folgende Ausgangsgröße ein:

$$
\bar{y} = h(\bar{x}, \bar{u}).\tag{3.30}
$$

Beispiele. Im Folgenden werden zwei Beispiele behandelt, die zeigen, wie man zu nichtlinearen Zustandsraummodellen kommt und wie man diese Modelle anhand des Blockschaltbilds und der Signalflussgraphen interpretieren kann. Die Beispiele sind ausführlich dargestellt, weil sie auch in Aufgaben und in späteren Kapiteln verwendet werden.

## Beispiel 3.8 Nichtlineares Zustandsraummodell eines Unterwasserfahrzeugs

Autarke Unterwasserfahrzeuge (Drifter) werden zur Erforschung und Überwachung der Meere eingesetzt. Sie werden von Schiffen ausgesetzt und sollen sich auf einem vorgegebenen Kurs bewegen und Messungen durchführen. Für die Regelung des Tiefgangs ist nur das Volumen des zylinderförmigen Fahrzeugs von Interesse. Der in Abb. 3.11 gezeigte Drifter hat eine Tiefenregelung, bei der die Stellgröße  $u(t)$  das Driftervolumen durch Bewegung eines Kolbens verändert.

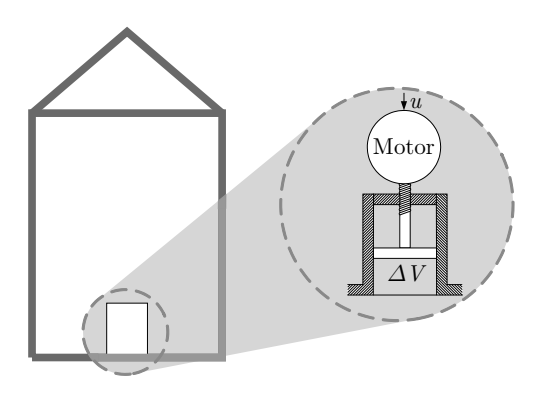

Abb. 3.11: Aufbau eines Unterwasserfahrzeugs

Beschreibung des Unterwasserfahrzeugs durch Differentialgleichungen. Ein Modell, das die vertikale Bewegung des Unterwasserfahrzeugs beschreibt, erhält man mit den in Abb. 3.12 angegebenen Bezeichnungen folgendermaßen. Der Drifter wird als Punktmasse aufgefasst, dessen Bewegung in z-Richtung durch die drei in der Abbildung eingetragenen Kräfte beeinflusst wird. Aus dem Kräftegleichgewicht folgt die Beziehung

$$
m\ddot{z}(t) = F_{\rm s} - F_{\rm a}(t) - F_{\rm w}(t),\tag{3.31}
$$

wobei

 $F_s = mq$ 

die Schwerkraft,  $F_a(t)$  die Auftriebskraft,  $F_w(t)$  die Widerstandskraft, m die Masse des Drifters und g die Erdbeschleunigung bezeichnen. Setzt man die Widerstandskraft proportional zur Geschwindigkeit  $\dot{z}(t)$  an, so gilt

$$
F_{\rm w}(t) = k_{\rm W} \dot{z}(t),\tag{3.32}
$$

wobei die Konstante k<sub>W</sub> den Fluidwiderstand des Drifters beschreibt. Die Auftriebskraft  $F_a(z(t))$  hängt von der Position des Drifters ab. Ihre Berechnung erfordert einige Zwischenschritte, bei denen die Zeitabhängigkeit der Position z keine Rolle spielt und deshalb nicht kenntlich gemacht wird.

Abb. 3.12: Beschreibung des Unterwasserfahrzeugs als Punktmasse

Die Auftriebskraft hängt nach dem archimedischen Prinzip vom Verdrängungsvolumen  $V(z)$  und der Meerwasserdichte  $\rho(z)$  ab:

$$
F_{\rm a}(z) = V(z)\rho(z)g.
$$

Sowohl das Volumen als auch die Wasserdichte verändern sich mit der Tiefe  $z(t)$ , was man mit Hilfe der Kompressibilität

$$
\kappa = -\frac{1}{V}\frac{\mathrm{d}V}{\mathrm{d}p}
$$

berechnen kann, die die Volumenänderung dV bei einer Druckveränderung dp beschreibt.  $\kappa_D$  ist die Kompressibilität des Drifters und  $\kappa_W$  die des Wassers. Wenn  $V_0$ ,  $p_0$  und  $\rho_0$  die bei  $z = 0$  gültigen Werte von  $V(z)$ ,  $p(z)$  und  $p(z)$  bezeichnen, so gilt für das Volumen  $V(z)$  des Fahrzeugs in der Position z näherungsweise die Beziehung

$$
\kappa_{\rm D} = -\frac{1}{V_0} \frac{V(z) - V_0}{p(z) - p_0},
$$

woraus man

$$
V_0 \kappa_{\rm D} (p(z) - p_0) = V_0 - V(z)
$$

und

$$
V(z) = V_0 (1 - \kappa_D (p(z) - p_0))
$$

erhält. Auf ähnlichem Weg bekommt man für die durch die Volumenänderung des Wassers hervorgerufene Dichteänderung die Gleichung

$$
\rho(z) = \frac{\rho_0}{1 - \kappa_{\rm W}(p(z) - p_0)}.
$$

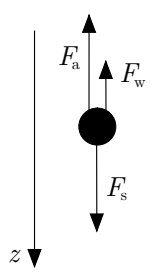

Daraus folgt für die Auftriebskraft die Darstellung

$$
F_{a}(z) = V_{0} (1 - \kappa_{D}(p(z) - p_{0})) \cdot \frac{\rho_{0}}{1 - \kappa_{W}(p(z) - p_{0})} \cdot g
$$

und bei Vernachlässigung quadratischer oder höherer Terme von  $p(z) - p_0$ 

$$
F_{a}(z) = V_0 \rho_0 (1 + (\kappa_{\rm W} - \kappa_{\rm D}) (p(z) - p_0)) \cdot g.
$$

Die Druckdifferenz  $p(z) - p_0$  lässt sich näherungsweise aus der aktuellen Tiefe z und der in der Tiefe  $z = 0$  vorhandenen Wasserdichte  $\rho_0$  berechnen

$$
p(z)-p_0=\rho_0gz,
$$

so dass für die Auftriebskraft schließlich die Beziehung

$$
F_{\rm a}(z) = V_0 \rho_0 g (1 + (\kappa_{\rm W} - \kappa_{\rm D}) \rho_0 g z)
$$

entsteht.

Das Modell (3.31) hat damit die Form

Drifter: 
$$
m\ddot{z}(t) = mg - V_0 \rho_0 g (1 + (\kappa_W - \kappa_D)\rho_0 g z(t)) - k_W \dot{z}(t).
$$
 (3.33)

Die Steuerung des Unterwasserfahrzeugs erfolgt durch eine Veränderung des Volumens  $V_0$ . Ein Motor bewegt einen Kolben in einem Zylinder, so dass das durch den Drifter verdrängte Wasservolumen größer bzw. kleiner wird (Abb. 3.11). Nimmt man an, dass sich der Kolben mit einer zur Stellgröße  $u(t)$ proportionalen Geschwindigkeit bewegt, so gilt für die Volumenänderung  $\dot{V}_0$  die Beziehung

$$
\dot{V}_0(t) = ku(t),\tag{3.34}
$$

wobei k einen vom Motor und vom Kolben abhängigen Proportionalitätsfaktor kennzeichnet.

Umformung der Differentialgleichungen in ein Zustandsraummodell. Zu einem Zustandsraummodell kommt man, indem man den Zustandsvektor

$$
\boldsymbol{x}(t) = \begin{pmatrix} x_1(t) \\ x_2(t) \\ x_3(t) \end{pmatrix} = \begin{pmatrix} V_0(t) \\ z(t) \\ \dot{z}(t) \end{pmatrix}
$$

wählt und die Gln. (3.33) und (3.34) in die Form (3.26) überführt. Da man sich für die Tiefe  $z(t)$ interessiert, heißt die Ausgabegleichung

$$
y(t) = x_2(t)
$$

und das Modell

$$
\text{Driter}: \begin{cases} \begin{pmatrix} \dot{x}_1(t) \\ \dot{x}_2(t) \\ \dot{x}_3(t) \end{pmatrix} = \begin{pmatrix} ku(t) \\ x_3(t) \\ g - \frac{\rho_0 g}{m} x_1(t) (1 + (\kappa_{\text{W}} - \kappa_{\text{D}}) \rho_0 g x_2(t)) - \frac{k_{\text{W}}}{m} x_3(t) \end{pmatrix} \\ \mathbf{x}(0) = \begin{pmatrix} V_0(0) \\ z(0) \\ \dot{z}(0) \end{pmatrix} \\ y(t) = (0 \ 1 \ 0) \begin{pmatrix} x_1(t) \\ x_2(t) \\ x_3(t) \end{pmatrix} . \end{cases} \tag{3.35}
$$

Vergleicht man dieses Modell mit der allgemeinen Darstellung (3.26) des nichtlinearen Zustandsraummodells, so erkennt man folgende Korrespondenzen:

$$
g_1(x_1(t), x_2(t), x_3(t), u(t)) = ku(t)
$$
  
\n
$$
g_2(x_1(t), x_2(t), x_3(t), u(t)) = x_3(t)
$$
  
\n
$$
g_3(x_1(t), x_2(t), x_3(t), u(t)) = g - \frac{\rho_0 g}{m} x_1(t) (1 + (\kappa_w - \kappa_D) \rho_0 g x_2(t)) - \frac{k_w}{m} x_3(t)
$$
  
\n
$$
h(x_1(t), x_2(t), x_3(t), u(t)) = x_2(t).
$$

In den Funktionen  $g_1, g_2, g_3$  und h kommen nicht alle möglichen Argumente  $x_1(t), x_2(t), x_3(t)$  und  $u(t)$  vor. Beispielsweise hängt  $g_1$  nur von  $u(t)$  ab. Die Funktion  $g_3$  ist nichtlinear, denn sie enthält das Produkt  $x_1(t)x_2(t)$  zweier Zustandsvariablen.

Gleichgewichtszustand des Unterwasserfahrzeugs. Gleichgewichtszustände erhält man für konstante Eingangsgröße  $u(t)=\bar{u}$ . Die Bedingung (3.29) ist erfüllt, wenn  $\bar{x}_1$ ,  $\bar{x}_2$ ,  $\bar{x}_3$  und  $\bar{u}$  folgende Gleichungen erfüllen:

$$
\bar{u} = 0
$$
  

$$
\bar{x}_3 = 0
$$
  

$$
g - \frac{\rho_0 g}{m} \bar{x}_1 (1 + (\kappa_{\rm W} - \kappa_{\rm D}) \rho_0 g \bar{x}_2) = 0.
$$

Die letzte Zeile kann in

$$
\bar{x}_2 = \frac{m - \bar{x}_1 \rho_0}{\bar{x}_1 \rho_0^2 (\kappa_{\rm W} - \kappa_{\rm D}) g}
$$

umgeformt werden, die mit den ursprünglich verwendeten Bezeichnungen als

$$
\bar{z} = \frac{m - \bar{V}_0 \rho_0}{\bar{V}_0 \rho_0^2 (\kappa_{\rm W} - \kappa_{\rm D})g}
$$

geschrieben werden kann. Sie zeigt, dass durch Wahl des Volumens  $\bar{V}_0$  jede beliebige Tiefe  $\bar{z}$  als Gleichgewichtslage des Unterwasserfahrzeugs eingestellt werden kann. Allerdings ist der Zusammenhang zwischen dem einzustellenden Volumen  $\bar{V}_0$  und der damit erreichten Tiefe  $\bar{z}$  nichtlinear.

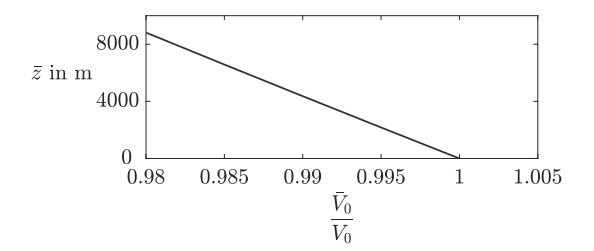

Abb. 3.13: Stationäre Lage des Unterwasserfahrzeugs

Abbildung 3.13 zeigt die stationäre Lage  $\overline{z}$  (gemessen in Metern unter der Ausgangsposition  $z = 0$ ) in Abhängigkeit vom Volumen  $\bar{V}_0$ , das auf das Driftervolumen

$$
V_0 = \frac{m}{\rho_0}
$$

in der Position  $z = 0$  normiert wurde. Dabei wurden folgende Parameter verwendet:

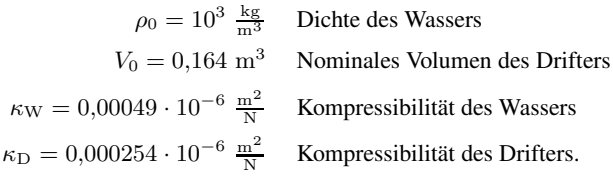

Das Bild zeigt, dass eine geringe Volumenänderung zu einer großen Veränderung der statischen Position  $\bar{z}$  führt. Um den Drifter in dem im Diagramm gezeigten Bereich von  $\bar{z}$  zu positionieren, reicht eine 2%ige Volumenänderung. Der Drifter reagiert also sehr empfindlich auf Stellgrößenänderungen. Deshalb erscheint der nichtlineare Zusammenhang zwischen  $\bar{V}_0$  und  $\bar{z}$  in dem angegebenen Bereich als Gerade.

Die Tatsache, dass die Gleichgewichtslage beliebig vorgegeben werden kann, bedeutet nicht, dass sich das Unterwasserfahrzeug stabil in dieser Gleichgewichtslage aufhält. Das Stabilitätsproblem wird in Aufgabe 6.3 behandelt.  $\Box$ 

## Beispiel 3.9 Modell für den Abbremsvorgang eines Fahrzeugs

Ein Modell, das die Geschwindigkeit  $v(t)$  oder den von einem Fahrzeug zurückgelegten Weg  $s(t)$ in Abhängigkeit von der Bremsbeschleunigung beschreibt, enthält als wichtigste Nichtlinearität die Schlupfkennlinie und führt deshalb auf ein nichtlineares Zustandsraummodell. Dieses Modell wird jetzt aufgestellt.

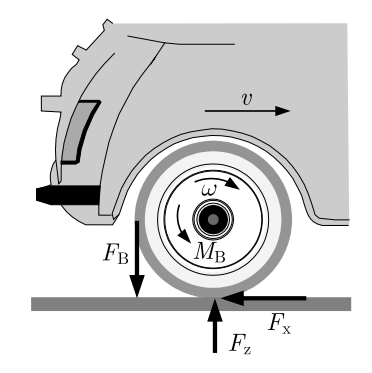

Abb. 3.14: Kräfte an einem abgebremsten Rad

Bei dem in Abb. 3.14 gezeigten Rad ist das durch die Bremse erzeugte Bremsmoment  $M_B(t)$  durch die Kraft  $F_{\rm B}(t) = M_{\rm B}(t)/r$  ersetzt, wobei r den Radius des Rades bezeichnet. Die Umfangskraft  $F_x(t)$ , die die Fahrbahn auf den Reifen ausübt, beschleunigt das Rad, so dass die Beziehung

$$
J\dot{\omega}(t) = rF_{\rm x}(t) - rF_{\rm B}(t), \quad \omega(0) = \omega_0 \tag{3.36}
$$

mit J als Trägheitsmoment des Rades,  $\omega(t)$  als Winkelgeschwindigkeit und  $\dot{\omega}(t)$  als Winkelbeschleunigung gilt.  $\omega_0$  ist die Winkelgeschwindigkeit zur Zeit  $t = 0$ .

Die Kraft  $F<sub>x</sub>(t)$  hängt von der Radlast

 $F_z = ma$ 

ab, in die neben der Erdbeschleunigung  $q$  der auf das Rad wirkende Anteil m der Fahrzeugmasse eingeht. Das Verhältnis beider Kräfte heißt Kraftschlussbeanspruchung

$$
\mu(t) = \frac{F_{\rm x}(t)}{F_{\rm z}}.
$$

Es hängt von der relativen Bewegung der Reifenaufstandsfläche (Latsch) zur Fahrbahn ab, die durch den *Schlupf*

$$
\lambda(t) = \frac{v(t) - r\omega(t)}{v(t)} = f_1(v(t), \omega(t))
$$
\n(3.37)

beschrieben wird. In Gl. (3.37) ist  $r\omega(t)$  die Geschwindigkeit, mit der sich die Reifenoberfläche bewegt. Für ein frei rollendes Rad gilt  $v(t) = r\omega(t)$  und folglich  $\lambda(t) = 0$ . Blockiert das Rad beim Bremsvorgang, so ist  $\omega(t)=0$  und deshalb  $\lambda(t)=1$ . Wie die Gleichung zeigt, ist der Schlupf nichtlinear von der Geschwindigkeit  $v(t)$  und der Winkelgeschwindigkeit  $\omega(t)$  des Rades abhängig. Diese nichtlineare Funktion wird mit f<sup>1</sup> bezeichnet. Es handelt sich hierbei um eine statische Nichtlinearität, die für die aktuellen Werte  $v(t)$ ,  $\omega(t)$  und  $\lambda(t)$  zu jedem Zeitpunkt t gilt.

Die nichtlineare Beziehung

$$
\mu(t) = f_2(\lambda(t)) \tag{3.38}
$$

zwischen dem Schlupf  $\lambda(t)$  und der Kraftschlussbeanspruchung  $\mu(t)$  ist in Abb. 3.15 für unterschiedliche Straßenbeläge dargestellt. Die Funktion  $f_2$  wurde experimentell für Normreifen ermittelt. Nach einem näherungsweise linearen Anstieg erreicht die Kennlinie ihr Maximum, das Haftbeiwert  $\mu$ H genannt wird, und fällt dann auf den Gleitbeiwert  $\mu$ <sub>G</sub> ab, der für das blockierte Rad gilt. Auch hier handelt es sich um eine statische Nichtlinearität, die für jeden Zeitpunkt  $t$  gilt. Unter Verwendung der eingeführten Bezeichnungen erhält man für die Kraft  $F_x(t)$  die Beziehung

$$
F_{\mathbf{x}}(t) = F_{\mathbf{z}}\mu(t) = m g \mu(t).
$$

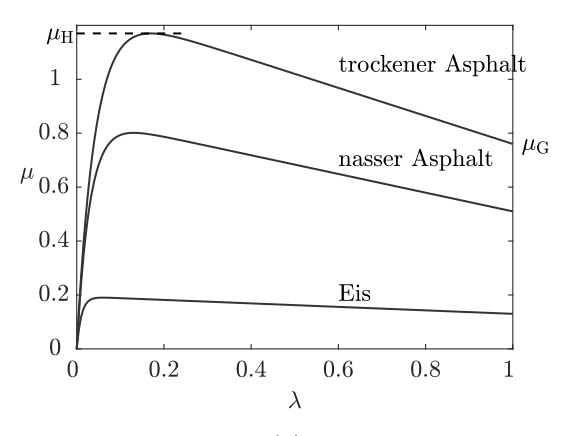

Abb. 3.15:  $\mu(\lambda)$ -Kennlinien

Diese Kraft erzeugt die Bremsbeschleunigung für das Fahrzeug. Es gilt also

$$
m\dot{v}(t) = -F_x(t)
$$

$$
\dot{v}(t) = -\frac{F_x(t)}{m} = -\frac{F_z}{m}\mu(t)
$$

und

$$
\dot{v}(t) = -g\mu(t), \quad v(0) = v_0,\tag{3.39}
$$

wobei  $v_0$  die Anfangsgeschwindigkeit bezeichnet. Die Bremsbeschleunigung des Fahrzeugs ergibt sich also aus dem Produkt der Erdbeschleunigung mit der Kraftschlussbeanspruchung  $\mu(t)$ . Diese Gleichung und Abb. 3.15 zeigen, dass ein Fahrzeug unter günstigsten Straßenbedingungen nur mit höchstens dem 1,2-fachen der Erdbeschleunigung abgebremst werden kann (was man sich nebenbei merken sollte!).

Um  $\mu(t)$  aus dem Schlupf  $\lambda(t)$  berechnen zu können, muss zunächst  $\omega(t)$  bestimmt werden. Aus Gl. (3.36) erhält man

$$
\text{und} \quad
$$

$$
\dot{\omega}(t) = \frac{r}{J} F_z \mu(t) - \frac{r}{J} F_{\rm B}(t)
$$

$$
\dot{\omega}(t) = \frac{mr}{J} \left( g\mu(t) - \frac{F_{\rm B}(t)}{m} \right). \tag{3.40}
$$

Der Abbremsvorgang ist durch Gl. (3.39) zur Berechnung des Geschwindigkeitsverlaufs, Gl. (3.40) zur Berechnung der Drehgeschwindigkeit des Rades sowie durch die  $\mu(\lambda)$ -Kennlinie (3.38) beschrieben. Die vom Fahrer mit der Bremse vorgegebene Beschleunigung ist die Eingangsgröße

$$
u(t) = \frac{F_{\rm B}(t)}{m}
$$

des betrachteten Systems.

Wenn man den beim Abbremsen zurückgelegten Weg  $s(t)$  berechnen will, so muss man noch die Differentialgleichung

$$
\dot{s}(t) = v(t), \quad s(0) = s_0
$$

hinzunehmen, bei der  $s_0$  die Anfangsposition des Fahrzeugs angibt. In der Form (3.26) geschrieben heißt das Modell

$$
\text{Fahrzeug}: \begin{cases} \begin{pmatrix} \dot{s}(t) \\ \dot{v}(t) \\ \dot{\omega}(t) \end{pmatrix} = \begin{pmatrix} v(t) \\ -gf_2(f_1(v(t), \omega(t))) \\ \frac{m r}{J}(gf_2(f_1(v(t), \omega(t))) - u(t)) \end{pmatrix}, & \begin{pmatrix} s(0) \\ v(0) \\ \omega(0) \end{pmatrix} = \begin{pmatrix} s_0 \\ v_0 \\ \omega_0 \end{pmatrix} \\ s(t) = (1 \ 0 \ 0) \begin{pmatrix} s(t) \\ v(t) \\ \omega(t) \end{pmatrix} .\end{cases}
$$

Es ist nichtlinear, denn in der zweiten und dritten Komponente tritt die Kombination  $f_2(f_1(v, \omega))$  der beiden Nichtlinearitäten  $f_1$  und  $f_2$  auf. Der Anfangszustand setzt sich aus den Anfangswerten der drei während der Modellbildung eingeführten Differentialgleichungen zusammen.

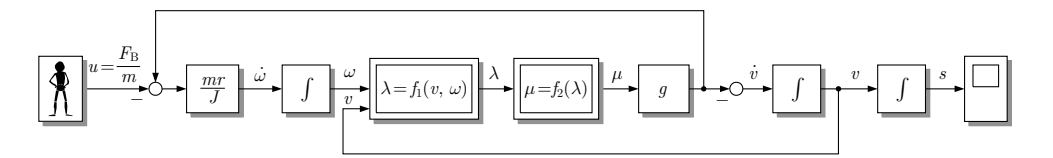

Abb. 3.16: Blockschaltbild des Modells zur Beschreibung des Abbremsvorgangs eines Fahrzeugs

Abbildung 3.16 zeigt das zugehörige Blockschaltbild. Es enthält zwei nichtlineare Blöcke, die die Definitionsgleichung (3.37) des Schlupfs und die  $\mu(\lambda)$ -Kennlinie (3.38) beinhalten. Die drei in der Abbildung gezeigten Integratoren haben die Anfangswerte  $\omega_0$ ,  $v_0$  und  $s_0$ .

**Diskussion.** Gleichung (3.40) hat eine interessante Interpretation. Die Größe  $a_{1st}(t) = g\mu(t)$  ist die auf das Fahrzeug wirkende Istbeschleunigung und die Größe  $a_{\text{Sol}}(t) = \frac{F_{\text{B}}(t)}{m} = u(t)$  ist die vom Fahrer gewünschte Bremsbeschleunigung. Ihre Differenz ändert die Drehgeschwindigkeit des Rades. Dies geschieht so lange, bis sich ein Schlupf eingestellt hat, bei dessen Kraftschlussbeanspruchung  $\mu(t)$ die Istbeschleunigung gleich der Sollbeschleunigung ist, also

$$
\mu(t) = \frac{F_{\rm B}(t)}{mg}
$$

gilt. Diese Ruhelage kann sich natürlich nur dann einstellen, wenn die Bremskraft  $F_B(t)$  die Beziehung  $\frac{F_{\rm B}(t)}{mg} < \mu_{\rm H}$  erfüllt, wobei  $\mu_{\rm H}$  der Haftbeiwert des aktuellen Fahrbahnbelags ist (Abb. 3.15).  $\Box$ 

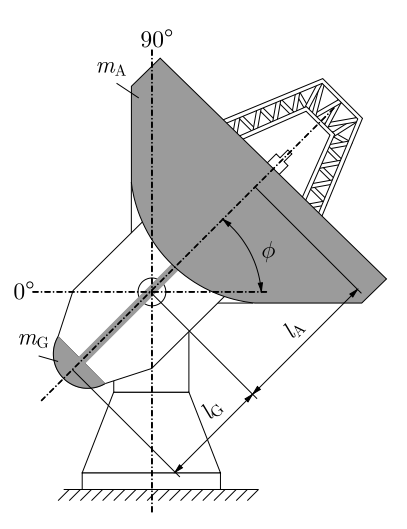

Abb. 3.17: Aufbau eines Radioteleskops

## Aufgabe 3.3<sup>∗</sup> Zustandsraummodell eines Radioteleskops

Radioteleskope müssen sehr genau positioniert werden, um radioastronomische Messungen durchführen zu können. Neben der Einstellung des Teleskops auf die gewünschte Position muss die Regelung die durch Wind hervorgerufenen Störungen ausgleichen und die Position des Teleskops der Erddrehung nachführen.

In dieser Aufgabe soll ein einfaches Zustandsraummodell des Radioteleskops als Regelstrecke aufgestellt werden. Von den beiden Drehachsen Azimut und Elevation wird hier nur die zweite untersucht, wobei die Position des Teleskops durch den Winkel  $\phi(t)$  beschrieben ist. Eingangsgröße ist das Antriebsmoment  $u(t) = M_{\phi}(t)$  in Richtung des Winkels  $\phi(t)$ , Ausgangsgröße die Position  $\phi(t)$ . Die Antenne hat die Masse  $m_A$  und der Ballastausleger die Masse  $m_G$ , die beide als punktförmige Massen betrachtet werden und in den Entfernungen  $l_A$  bzw.  $l_G$  vom Drehpunkt angeordnet sind.

Stellen Sie ein Zustandsraummodell auf, das den Zusammenhang zwischen dem Antriebsmoment und der Position beschreibt. Nehmen Sie an, dass die bei der Bewegung des Teleskops auftretende Reibung proportional zur Drehgeschwindigkeit ist. □

Aufgabe 3.4<sup>∗</sup> Kontinuierliches Modell eines Behältersystems

Stellen Sie das Zustandsraummodell des in Abb. 3.18 gezeigten Behältersystems auf. Die zylindrischen Behälter haben die Querschnitte  $A_1$  und  $A_2$ . Das Verbindungsrohr befindet sich auf der Höhe  $h_V$  über dem Behälterboden.  $P$  ist eine Pumpe und  $V_1$  und  $V_2$  sind zwei Ventile.

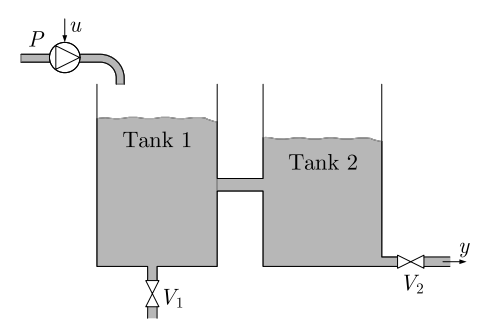

Abb. 3.18: Gekoppelte Behälter

Das nichtlineare Verhalten entsteht durch die nach TORICELLI benannte Beziehung zwischen dem Füllstand h über der Auslaufstelle und dem am Auslauf anliegenden Druck p

$$
p=\sqrt{2gh},
$$

bei dem g die Erdbeschleunigung bezeichnet. Der Durchfluss durch ein Ventil oder eine Rohrleitung ist proportional zum Druckabfall, wobei der Proportionalitätsfaktor s als Ventilkonstante bezeichnet wird.  $\Box$ 

# 3.5 Linearisierung

Obwohl die meisten Systeme mit hoher Genauigkeit nur durch ein nichtlineares Zustandsraummodell beschrieben werden können, werden für ihre Analyse und den Entwurf von Regelungen häufig lineare Modelle eingesetzt. Dies hat zwei Gründe. Erstens stimmt bei vielen Systemen für kleine Amplituden des Eingangssignals die mit einem linearen Modell berechnete Ausgangsgröße zufriedenstellend mit der wahren Ausgangsgröße überein. Zweitens vereinfacht die Linearitätseigenschaft des Modells die Analyse und den Steuerungsentwurf wesentlich. Deshalb versucht man, auch bei nichtlinearen Systemen mit linearen Modellen zu arbeiten und